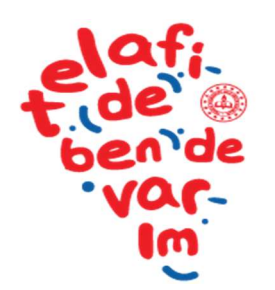

# T.C. MİLLÎ EĞİTİM **BAKANLIĞI**

## TELAFİDE BENDE VARIM PROGRAMI

#### Genel Açıklamalar

\* Telafide bende varım kapsamında eğitim veya etkinlik faaliyetleri yapılabilir.

\* Faaliyeti Okul, İlçe Milli Eğitim Müdürlüğü yada İl Milli Eğitim Müdürlüğü düzenleyebilir.

\* Faaliyetler Öğrenci, öğretmen ve veli için düzenlenebilir.

\* Eğitim yada etkinlik faaliyetinin açılması için en az 12 katılımcı(öğrenci, öğretmen veya veli) olması gerekir.

\* Faaliyete katılacak öğrencilerden mutlaka veli izin belgesi alınacaktır.

\* Faaliyetlere katılım tamamen gönüllülük esasına dayalı olacaktır.

\* Öğrenci ve veliler istedikleri yerde eğitim faaliyetine katılabilecekler. Fakat öğretmenler sadece görevli oldukları ilde eğitim faaliyetine katılabileceklerdir.

\* Öğrenci ve veliler katılacakları faaliyeti https://telafidebendevarim.meb.gov.tr/ internet sayfasından belirledikten sonra faaliyeti düzenleyen kurumun irtibat kişisiyle iletişime geçecek ve bizzat bu kuruma giderek başvuru yapacaktır.

\* Öğrencilere yönelik hazırlanan eğitimler yaz okulu mahiyetinde olacaktır.

\* Öğretmenlere yönelik faaliyetler hizmetiçi eğitim kapsamında uzaktan veya yüzyüze yapılabilir.

\* Velilere yönelik faaliyetler Halk Eğitim Merkezleriyle işbirliği içerisinde hazırlanabilir.

\* Ücret ödemeleri için Personel Genel Müdürlüğü tarafından bilgilendirme yazısı gönderilecek, konu ile ilgili açıklamalar bu yazıda yer alacaktır.

\* Ücretli öğretmene de görev verilebilecektir.

\* Faaliyetlerle ilgili kısa videolar çekilip sosyal medya hesaplarından yayınlanarak tanıtım yapılabilecektir.

\* Özel okul öğrencileri de devlet okullarında açılan bir faaliyete katılabilecektir.

Diğer bakanlıklarla gerekli protokoller bakanlık nezdinde yapılmıştır. https://telafidebendevarim. meb.gov.tr/ internet sayfasında hangi bakanlığın hangi faaliyetlerde destek olabileceği yer almakta olup buna göre il müdürlüklerine başvuru yapıldığında gerekli destekler sağlanacaktır.

#### Modül Giriş İşlemleri

\* Okul Kullanıcıları: Bütün okul yöneticileri (okul müdürü, başmüdür yardımcısı, müdür yardımcısı veya müdür yetkili öğretmen) modülün doğal üyeleridir.

\* İlçe Kullanıcıları: Kadrosu İlçe Milli Eğitim Müdürlüğünde olanlardan İl Milli Eğitim Müdürlüğü tarafından görevlendirilecektir. Kaç adet olacağı ile ilgili bir sınırlama yoktur. Küçük ilçeler için en az iki tane büyük ilçeler için ise en az üç tane olması tavsiye edilir.

\* Faaliyet kim tarafından düzenlenecekse modüle o kurum tarafından girilecektir. (Okul, İlçe yada İl MEM) 1128

\* Faaliyet okul tarafından girilmişse ilçe MEM ve İl MEM onayları olacaktır.

\* Faaliyet İlçe MEM tarafından girilmişse sadece İl MEM onayı olacaktır.

\* Faaliyetler girilirken özellikle açıklama kısımlarına girilen bilgilerde yazım kurallarına dikkat edilecek, hatalar var ise düzeltme yapılması için tekrar faaliyeti giren kuruma iade edilecektir.

\* Faaliyet tarihinin ve saatlerinin doğru olması başvuru yapacaklar için önem arz etmektedir.

\* Faaliyetlerde irtibat kişisinin telefon numarası ve faaliyet yerinin adresinin doğru olması önem arz etmektedir.

\* Modüle girilen faaliyetlere il onayı verildikten sonra https://telafidebendevarim. meb.gov.tr/ internet sayfasında yayınlanacak. Burada yayınlanan faaliyete öğrenciler irtibat kişisini arayarak yada bizzat kuruma giderek başvuru yapacaklar.

\* Öğretmenler kendi MEBBİS'lerinden sadece kendi illerinde düzenlenen faaliyetleri görebilecek ve ona göre istedikleri faaliyette görev almak için başvuru yapabileceklerdir.

\* Faaliyeti düzenleyen kurum (Okul, İlçe yada İl MEM) başvuru yapan öğretmenlerden istediğini faaliyette görevlendirebilecektir. Eğer başvuru yapan kimse yoksa diğer seçeneği seçilip ücretli öğretmen bilgileri girilerek öğretmen görevlendirmesi yapılacaktır.

\* Faaliyeti modüle giren kurum faaliyetin her aşamasında faaliyeti iptal edebilir. İptal edilen faaliyet yayından kalkar.

\*Faaliyet tamamlandıktan sonra faaliyete katılan kişi sayısı ve benzeri bilgiler girilerek kaydedilir. Faaliyet bu şekilde tamamlanmış olur.

\* İki okulda aynı faaliyet açılmış fakat A okuluna 7 öğrenci başvuru yapmış. B okuluna ise 8 öğrenci başvuru yapmış olsun. Bu okulların ikiside ayrı ayrı bu faaliyeti açamayacaklardır. Fakat isterlerse iki okula başvuran öğrenciler bir okulda birleştirilip tek bir faaliyet açılabilecektir.

\* Etkinlik 1 gün yada en fazla 2 gün sürer. Eğitim daha uzun süren faaliyettir. (15, 20, 45 veya 70 Saat gibi) Planlamalarda Eğitim faaliyetlerine ağırlık verilmesi istenmektedir.

#### İl Milli Eğitim Müdürlüğü Tarafından Yapılacak İş ve İşlemler:

- 1. İl Koordinasyon Kurulunu Kurmak.
- 2. İl Modül kullanıcılarını belirleyerek tanımlamaları yapmak.
- 3. İlçe Modül kullanıcılarını tanımlamak.
- 
- 4. Okul ve İlçe tarafından Modüle girilen faaliyetleri kontrol ederek onaylamak.<br>5. İl genelinde düzenlenecek Faaliyetleri planlamak ve modül girişlerini yapmak.<br>6. Düzenlenecek Faaliyetler için gerekli onayları almalamak. 5. İl genelinde düzenlenecek Faaliyetleri planlamak ve modül girişlerini yapmak.
- 6. Düzenlenecek Faaliyetler için gerekli onayları almak.

#### İlçe Milli Eğitim Müdürlüğü Tarafından Yapılacak İş ve İşlemler:

1. İlçe Modül Kullanıcılarını belirlemek ve T.C. Kimlik Numaralarıyla birlikte İl Milli Eğitim Müdürlüğüne bildirmek.

- 2. Okullar tarafından Modüle girilen Faaliyetleri kontrol ederek onaylamak.
- 3. İlçe genelinde düzenlenecek Faaliyetleri planlamak ve modül girişlerini yapmak
- 4. Düzenlenecek Faaliyetler için gerekli onayları almak.

#### Okullar Tarafından Yapılacak İş ve İşlemler:

- 1. Okul tarafından düzenlenecek faaliyetleri planlamak ve modül girişlerini yapmak.
- 2. İl Milli Eğitim tarafından onaylanan faaliyetlere öğretmen görevlendirmek.
- 3. İl Milli Eğitim tarafından onaylanan faaliyetlere öğrenci başvurularını almak.

4. Faaliyetin açılması için yeterli sayıda öğrenci başvurusu olan faaliyetleri zamanında başlatmak. Yeterli başvurusu olmayan faaliyetleri iptal etmek.

- 5. Düzenlenecek Faaliyetler için gerekli onayları almak.
- 6. Tamamlanan faaliyetlerin sonuç bilgilerini modüle girmek.

### Öğretmenler Tarafından Yapılacak İş ve İşlemler:

1. Görev almak istediği faaliyete MEBBİS den başvuru yapmak.

2. Görevlendirildiği faaliyetlerde eğitim vermek.

Veliler Tarafından Yapılacak İş ve İşlemler:

- 1. Öğrencinin katılmak istediği faaliyetleri belirlemek.
- 2. Faaliyeti düzenleyecek olan kuruma başvuru yapmak.
- 3. Başvuru için gerekli belgeleri faaliyeti düzenleyen kuruma teslim etmek.